#### Edge Detection and Active Contours

# CS 585, February 22, 2024 Lecture by Margrit Betke

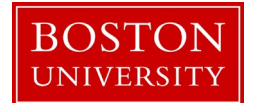

#### The Causes of Brightness Changes in an Image

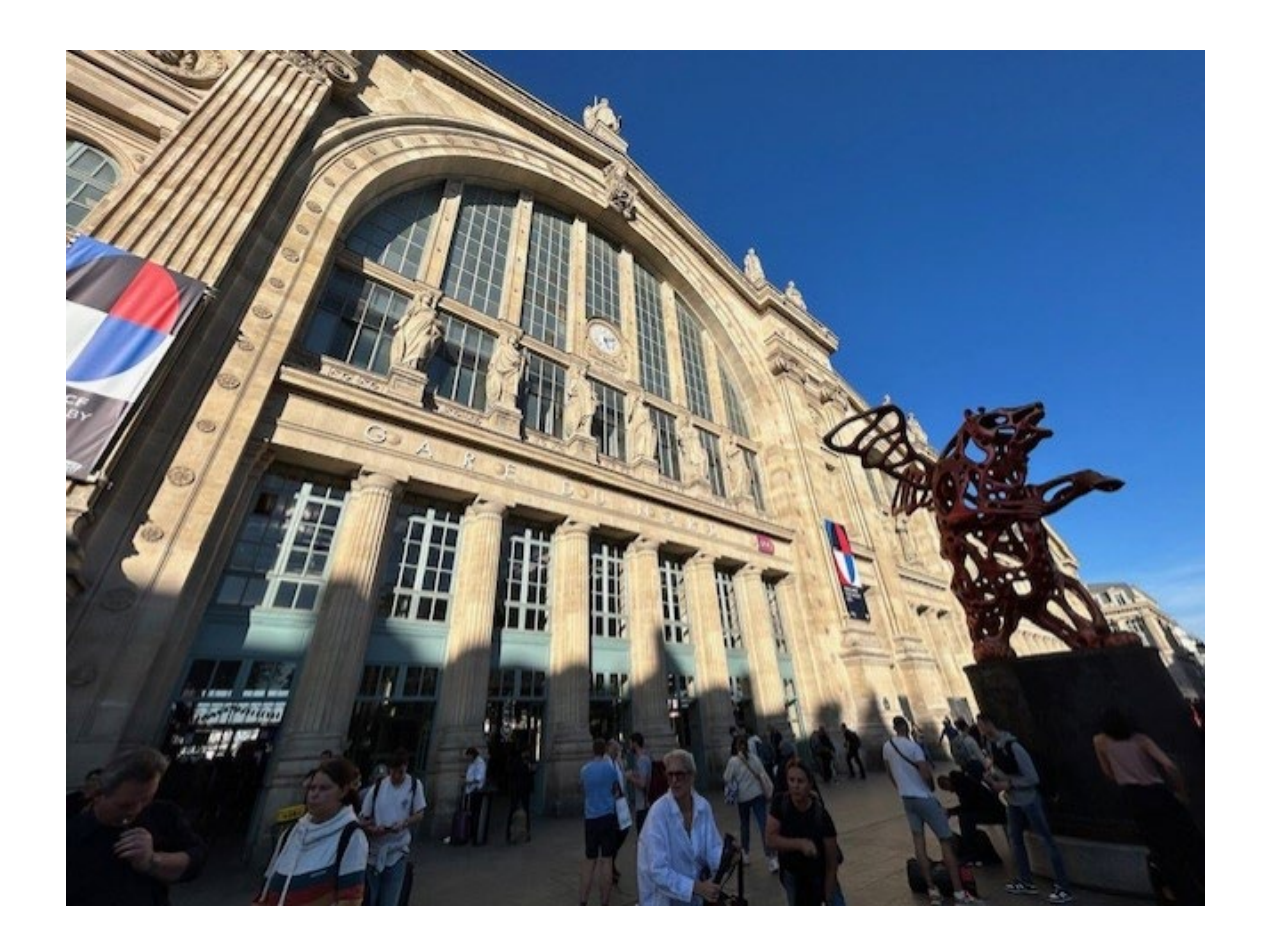

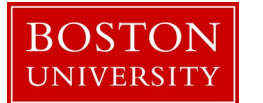

#### The Causes of Brightness Changes in an Image

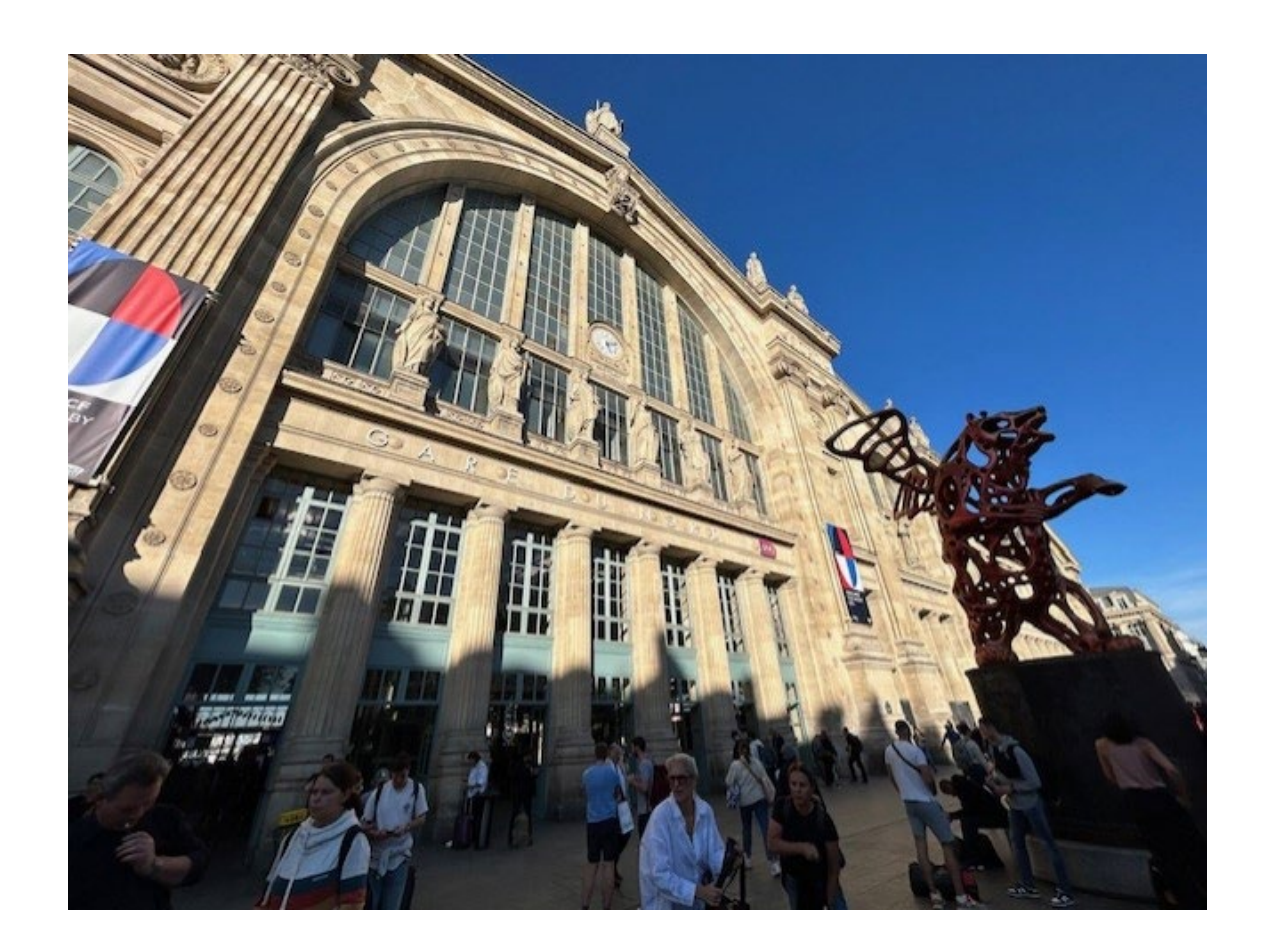

- 1. Occluding boundary
- 2. Changes in surface orientation
- 3. Changes in surface reflectance
- 4. Illumination discontinuity

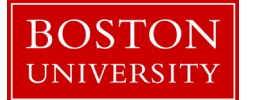

## Edge Detection

Definition:

Edges = brightness changes (discontinuities) in an image

due to

- occlusion
- changes in surface orientation
- changes in surface reflectance (material)
- illumination discontinuity

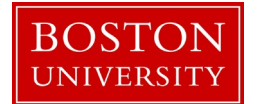

# 1D Case: Image  $E(x) = grey$  value = brightness

 $E(x)$ 

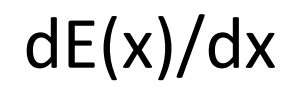

 $d^2E(x)/dx^2$ 

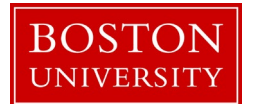

#### 2D Case: E(x,y)

Direction and magnitude of brightness change vector: Gradient of brightness

Edge is perpendicular to gradient

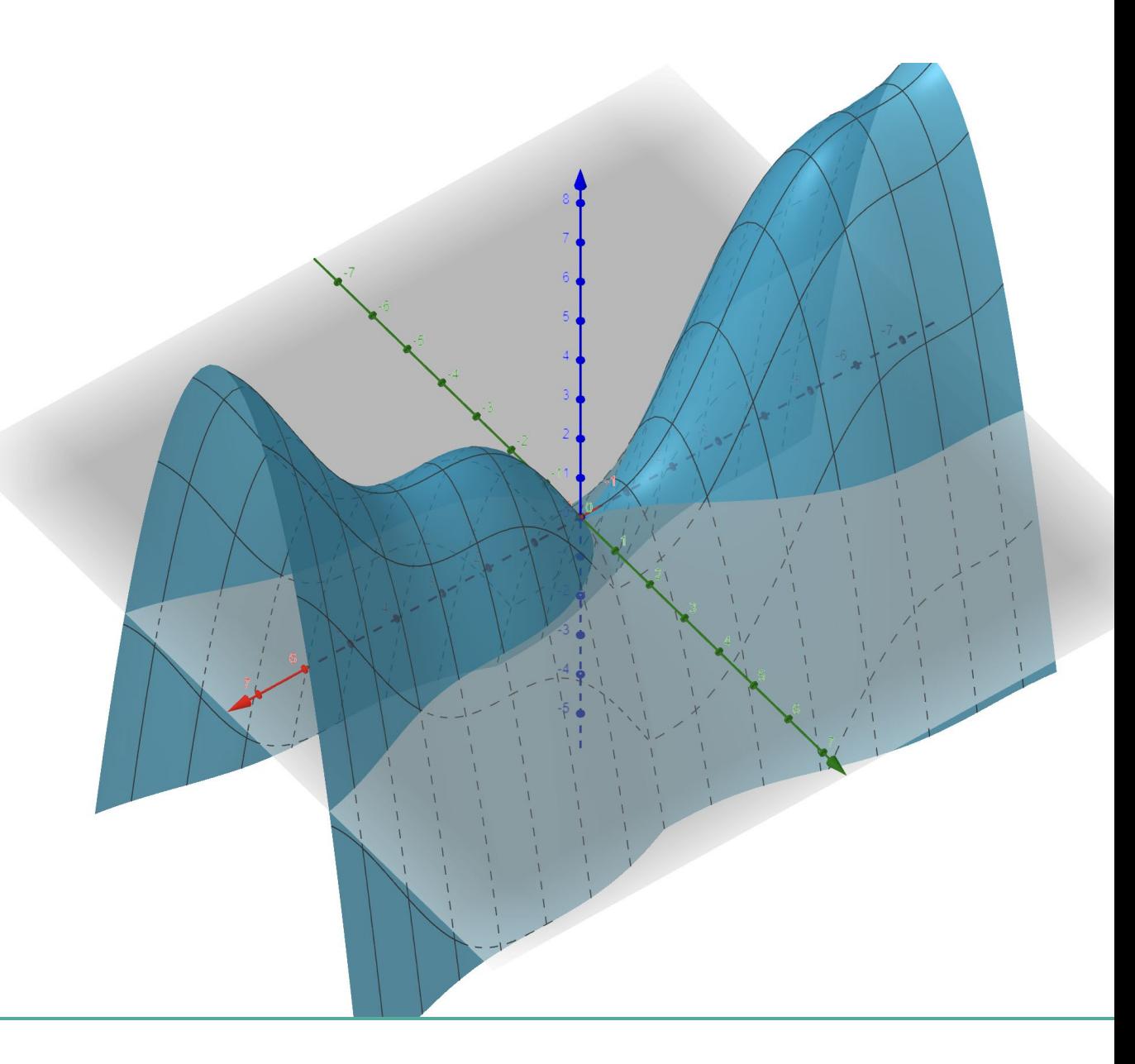

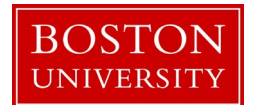

## Discrete Approximation of Derivatives = Finite Differences

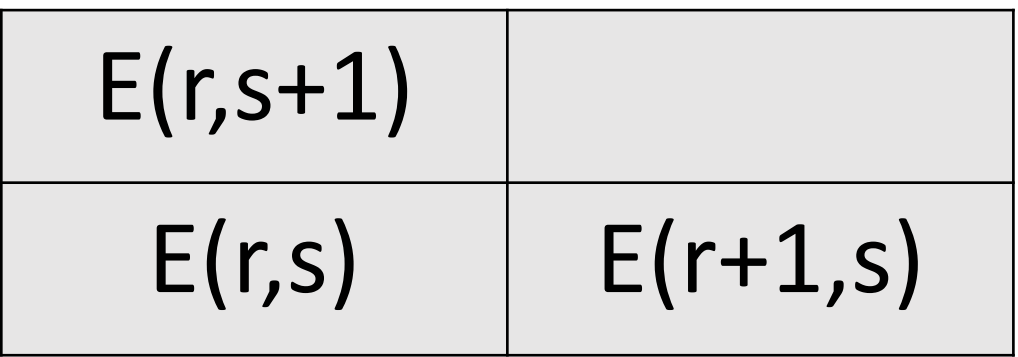

 $E(r+1,s) - E(r,s)$  $E(r,s+1) - E(r,s)$ 

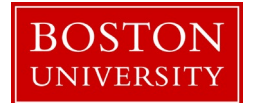

## Discrete Approximation of Derivatives = Finite Differences

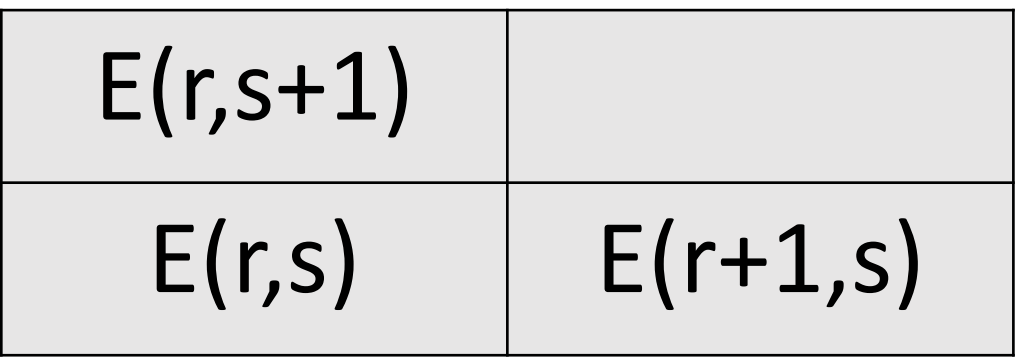

$$
E(r,s+1) - E(r,s)
$$
  
\n
$$
E(r+1,s) - E(r,s)
$$

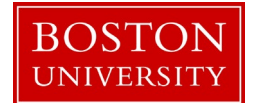

## Which is ∂E/∂x? Which ∂E/∂y?

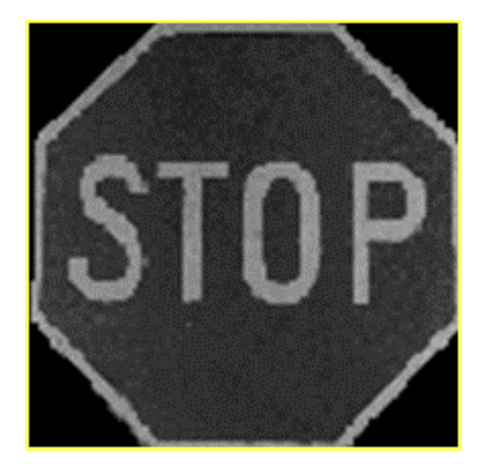

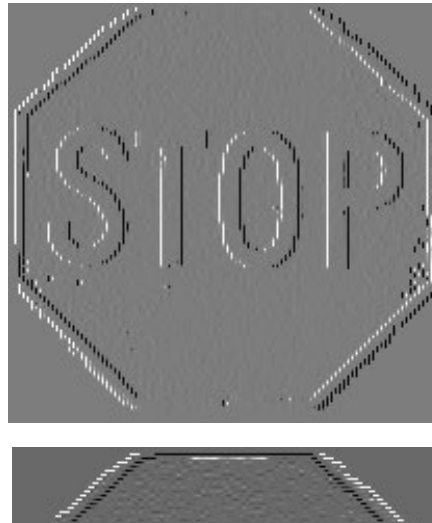

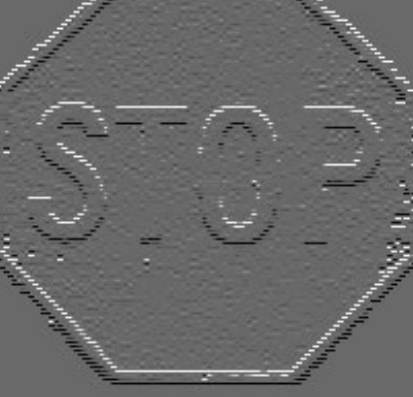

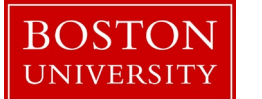

#### Better Approximation of Brightness Derivatives

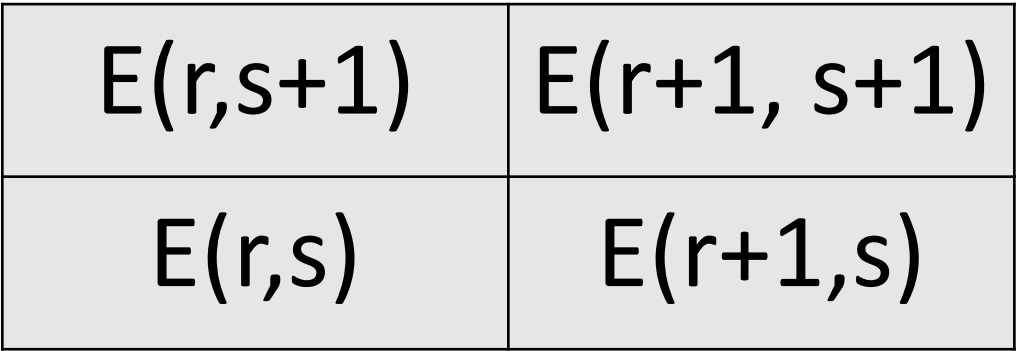

$$
E(r+1, s+1) - E(r, s+1) + E(r+1, s) - E(r, s)
$$
  
 $E(r+1, s+1) - E(r+1, s) + E(r, s+1) - E(r, s)$ 

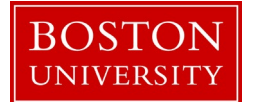

#### Better Approximation of Brightness Derivatives

$$
\begin{array}{c|c}\n\hline\nE(r,s+1) & E(r+1,s+1) \\
\hline\nE(r,s) & E(r+1,s)\n\end{array}
$$

 $E(r+1, s+1) - E(r+1, s) + E(r, s+1) - E(r, s)$ <sup>1</sup> **-1 1 -1** Measuring Horizontal edges

Vertical edges 
$$
E(r+1, s+1) - E(r, s+1) + E(r+1, s) - E(r, s)
$$
 <sup>-1</sup> <sup>1</sup> <sup>1</sup> <sup>1</sup> <sup>1</sup>

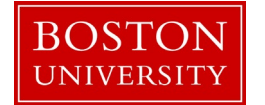

## Simple Edge Detection Algorithm

- 1. Compute  $\partial E/\partial x$  and  $\partial E/\partial y$  to determine brightness gradient direction.
- 2. To compute "edge strength" M, use
	- $|\partial E/\partial x| + |\partial E/\partial y|$  or
	- $(\partial E/\partial x)^2 + (\partial E/\partial y)^2$  or
	- magnitude sqrt $\{(\partial E/\partial x)^2 + (\partial E/\partial y)^2\}$
- 3. Compute binary edge map:
- IF  $M >$  threshold.  $EdgeMap(x,y) = 1;$ ELSE
	- $EdgeMap(x,y) = 0;$

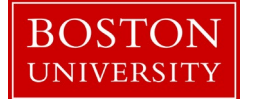

#### High Threshold on Magnitude of Brightness Change

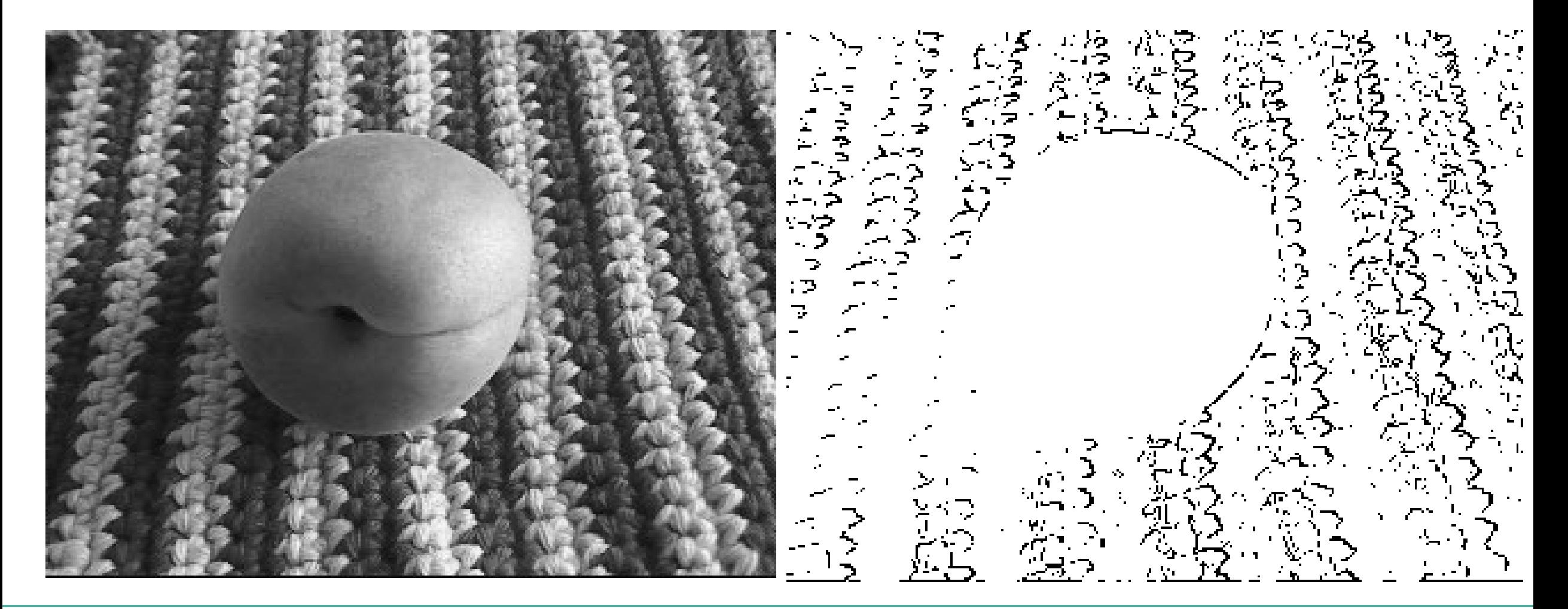

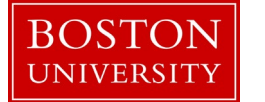

**CS 585: Image and Video Computing** © Betke

#### Low Threshold on Magnitude of Brightness Change

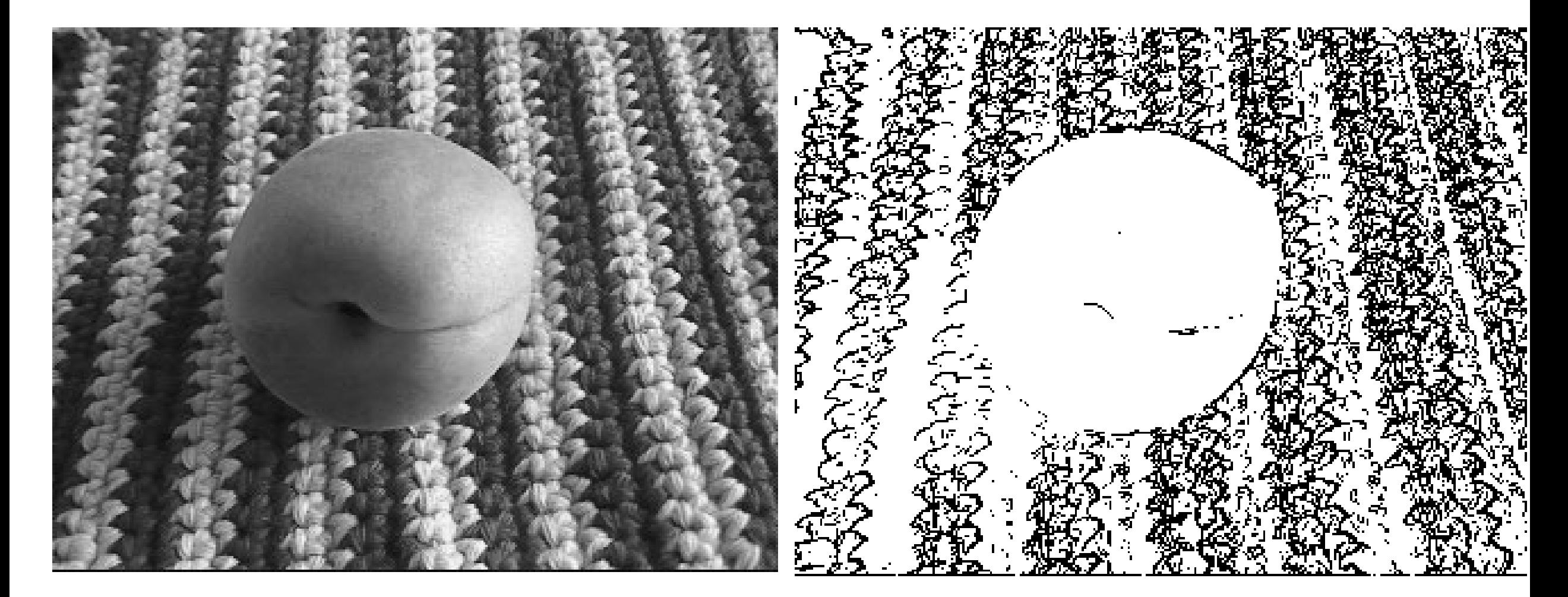

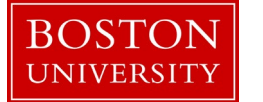

#### Low Threshold on Magnitude of Brightness Change

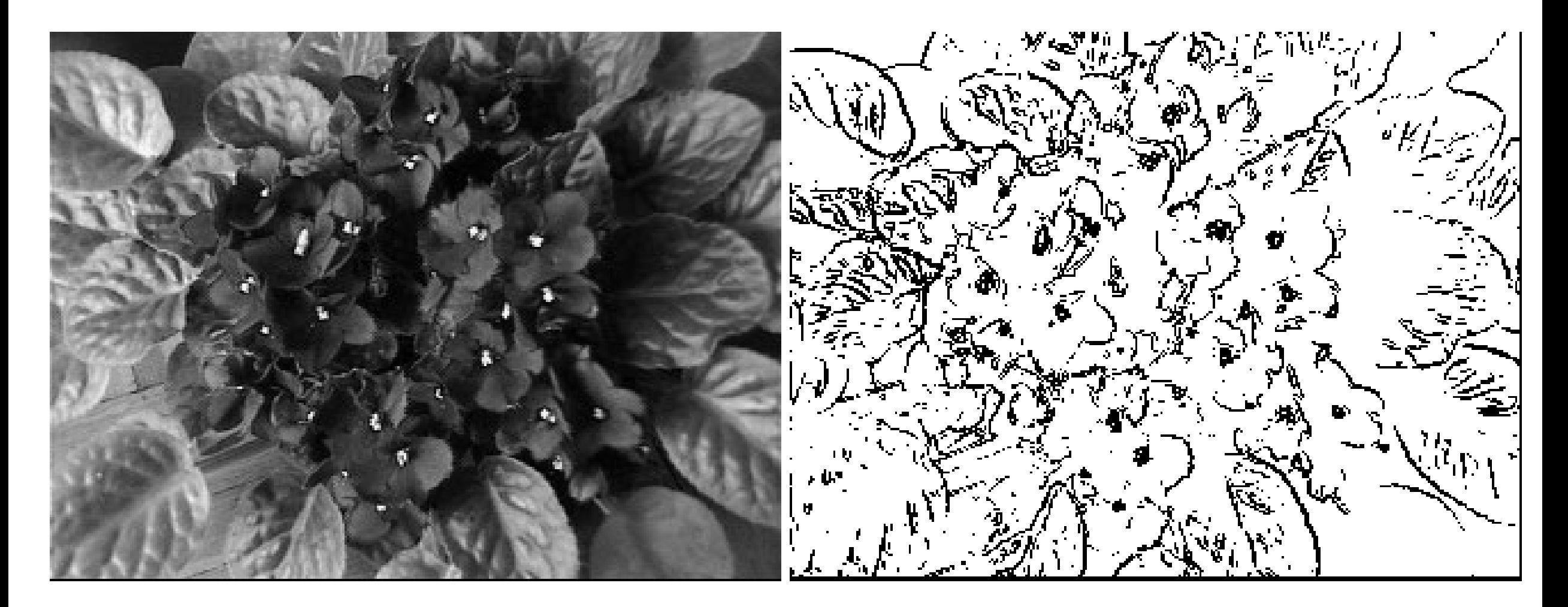

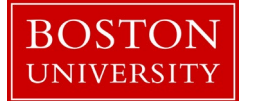

#### High Threshold on Magnitude of Brightness Change

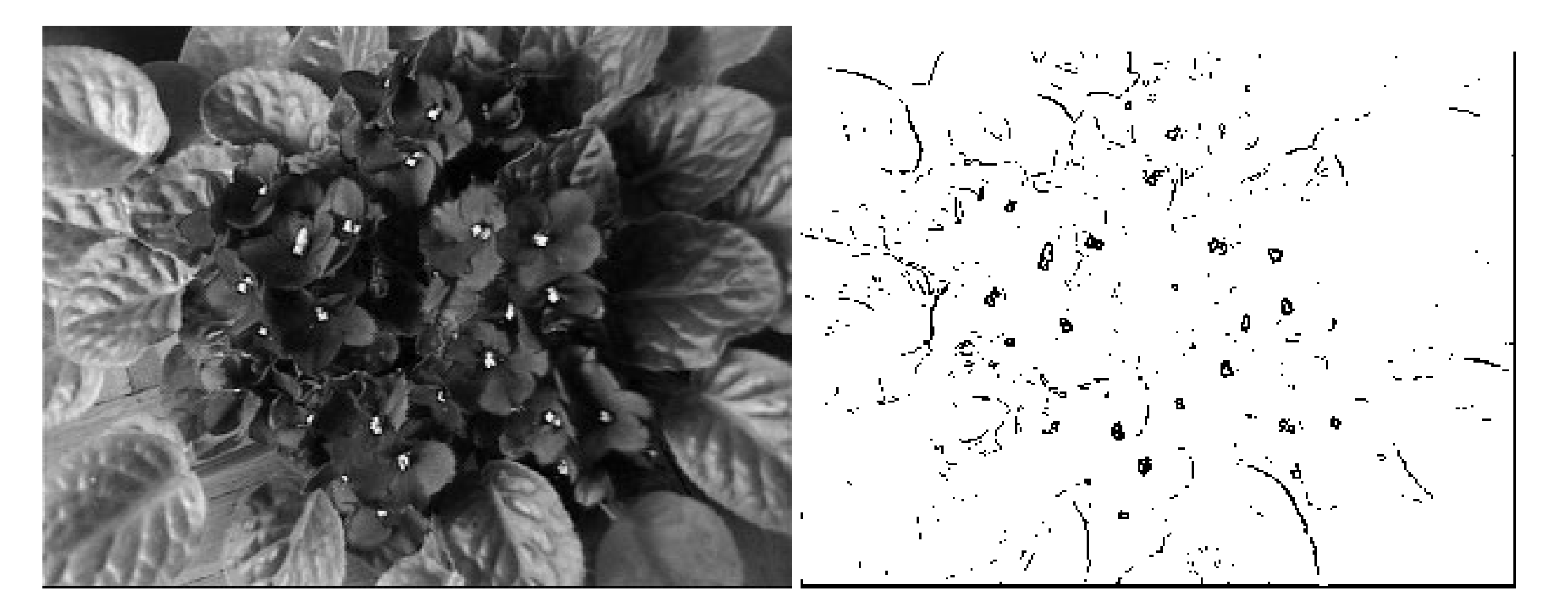

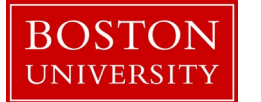

Other Commonly Used Edge Masks to Approximate the Brightness Gradient

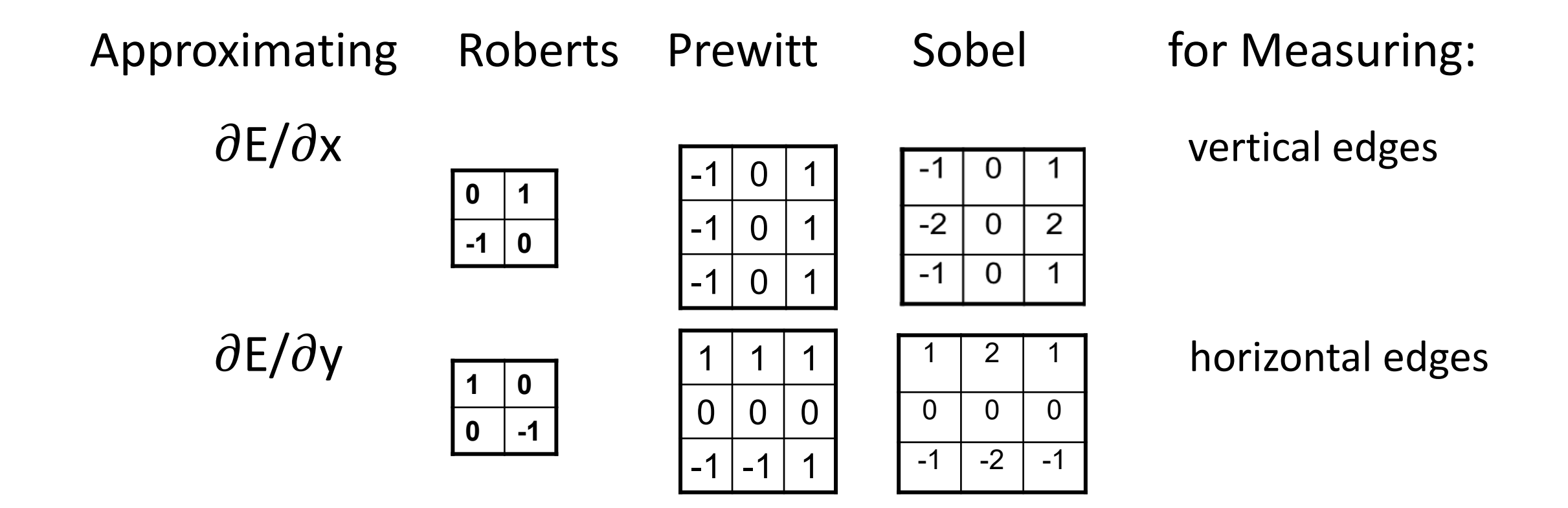

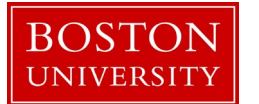

# Approximating 2nd Derivatives of Brightness

Difference of differences:

$$
\frac{\partial^2 E}{\partial x^2} = \frac{1}{\varepsilon^2} \left\{ \left[ E(r-1,s) - E(r,s) \right] - \left[ E(r,s) - E(r+1,s) \right] \right\} =
$$
  

$$
\frac{1}{\varepsilon^2} \left\{ E(r-1,s) - 2 E(r,s) + E(r+1,s) \right\}
$$
  

$$
\frac{\partial^2 E}{\partial y^2} = \frac{1}{\varepsilon^2} \left\{ E(r,s-1) - 2 E(r,s) + E(r,s+1) \right\}
$$
  
where

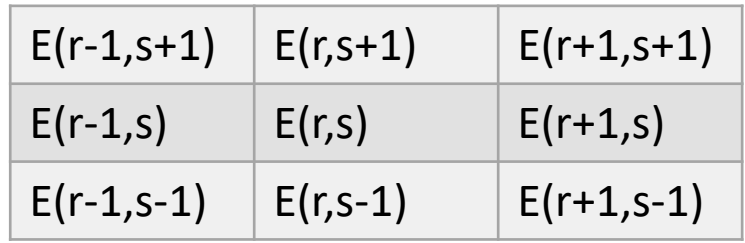

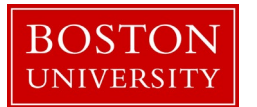

#### Edge Detection via Laplacian at Center Cell

The Laplacian of E(x,y) is defined as  $\frac{\partial^2 E}{\partial x^2} + \frac{\partial^2 E}{\partial y^2}$ .

Approximation of the Laplacian at center cell of 9-pixel window:  $4/ \varepsilon^2$  { ¼ [ E(r-1,s) + E(r, s-1) + E(r+1,s) + E(r,s+1) ] - E(r,s) }

Mask: **1 -4 1 1 1**

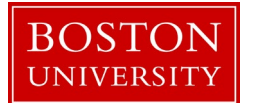

# Edge Detection via Laplacian at Center Cell

**1 -4 1**  $\begin{array}{c|c|c|c|c} \textbf{1} & \textbf{-4} & \textbf{1} \end{array}$ 

Mask: Mask rotated by 45 degrees:

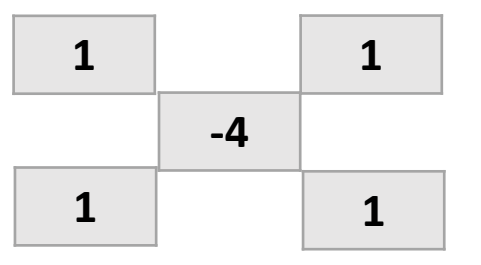

Accurate approximation of the Laplacian (linear combination of above):

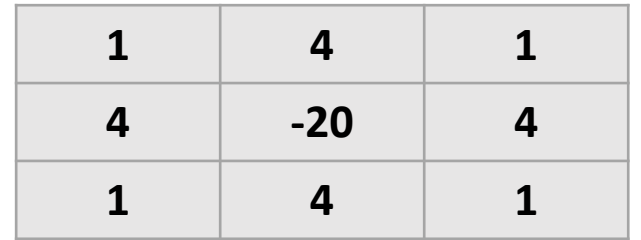

Edge Detection Algorithm: 1) Approximate Laplacian 2) Find zero crossings

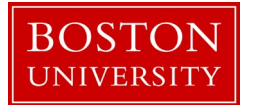

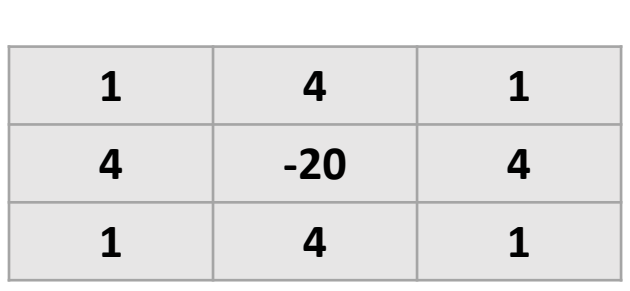

Approximation by

Difference of Gaussians

Or

**BOSTON** 

**UNIVERSITY** 

"Mexican Hat Function" **CONCERGY** CONSIDENT CO.25

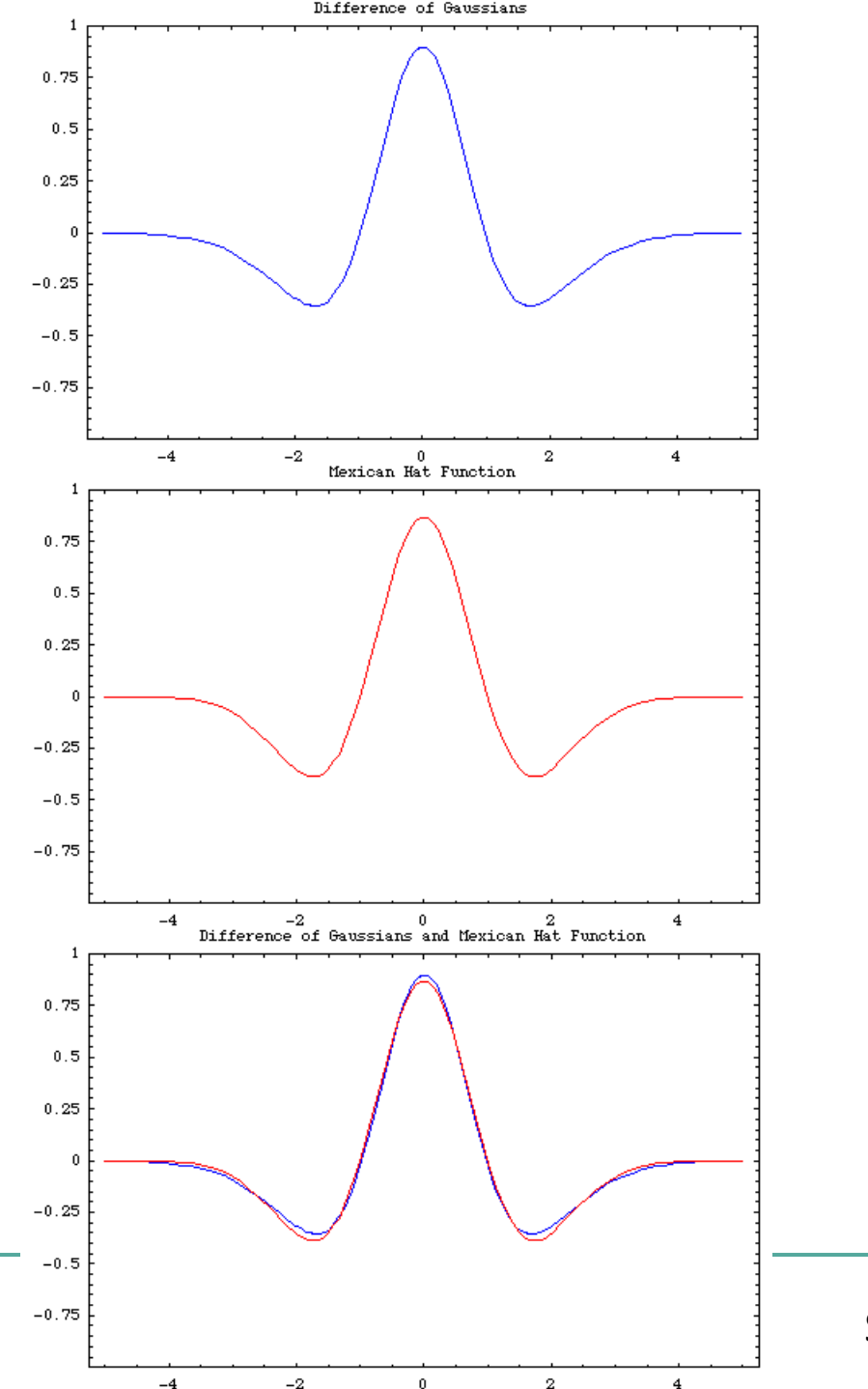

Source of plot: Wikipedia, Justin Wick

## Image Smoothing

Use Image Masks multiple times:

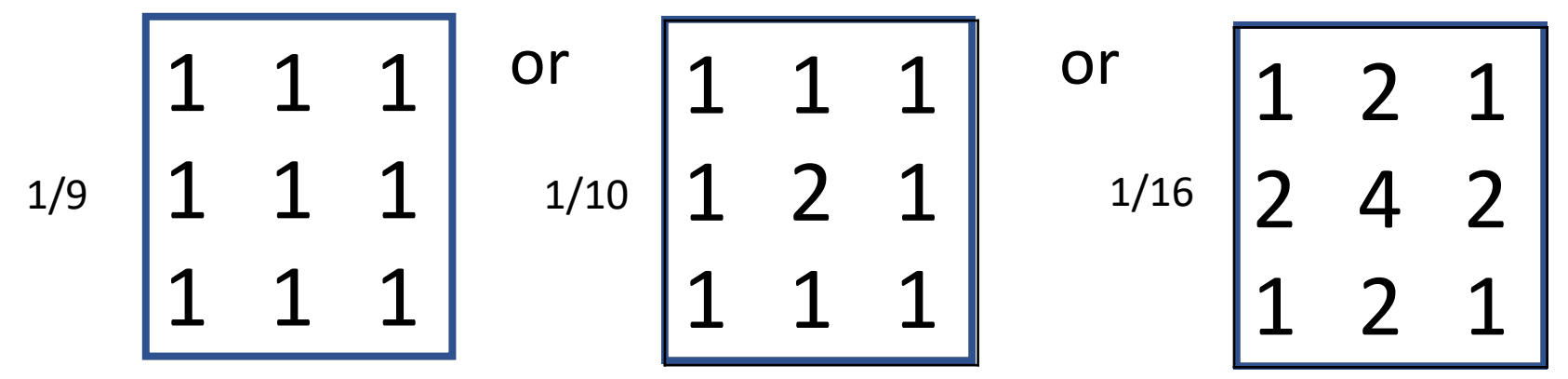

Or use a "Gaussian Mask," for example:  $\begin{bmatrix} 2 & 4 & 5 & 4 & 2 \\ 4 & 9 & 12 & 9 & 4 \\ 5 & 12 & 15 & 12 & 5 \\ 4 & 9 & 12 & 9 & 4 \\ 2 & 4 & 5 & 4 & 2 \end{bmatrix}$ 

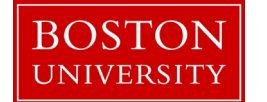

### Smoothing Applied to our Example

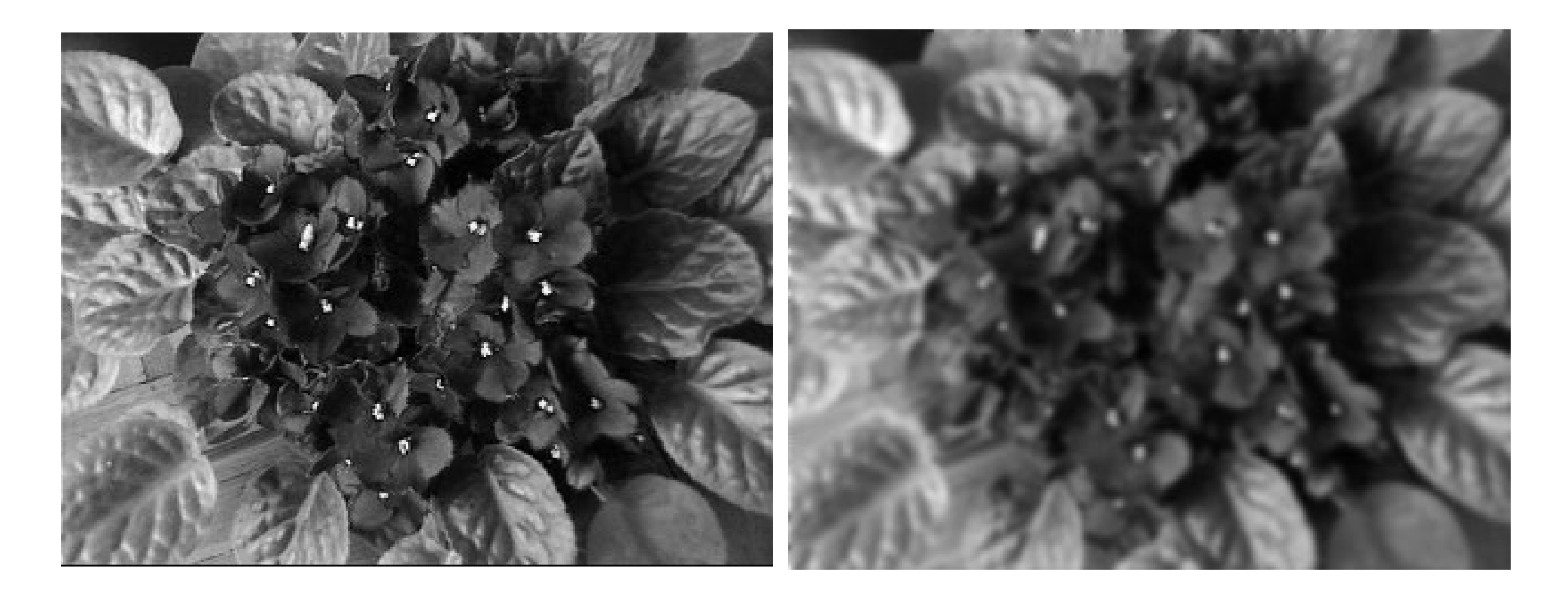

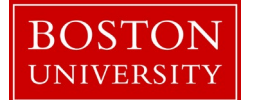

#### Smoothing Applied to our Example

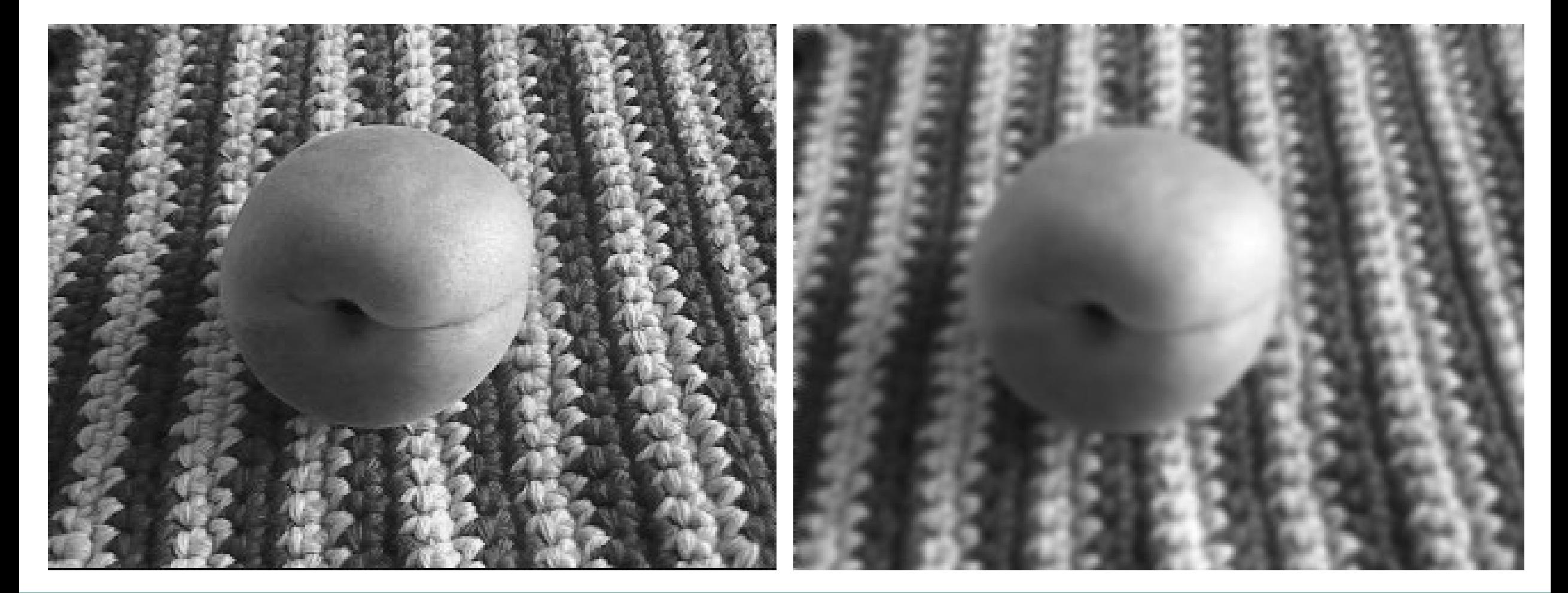

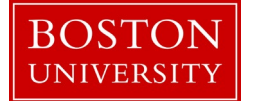

#### Edge Detection on Smoothed Images

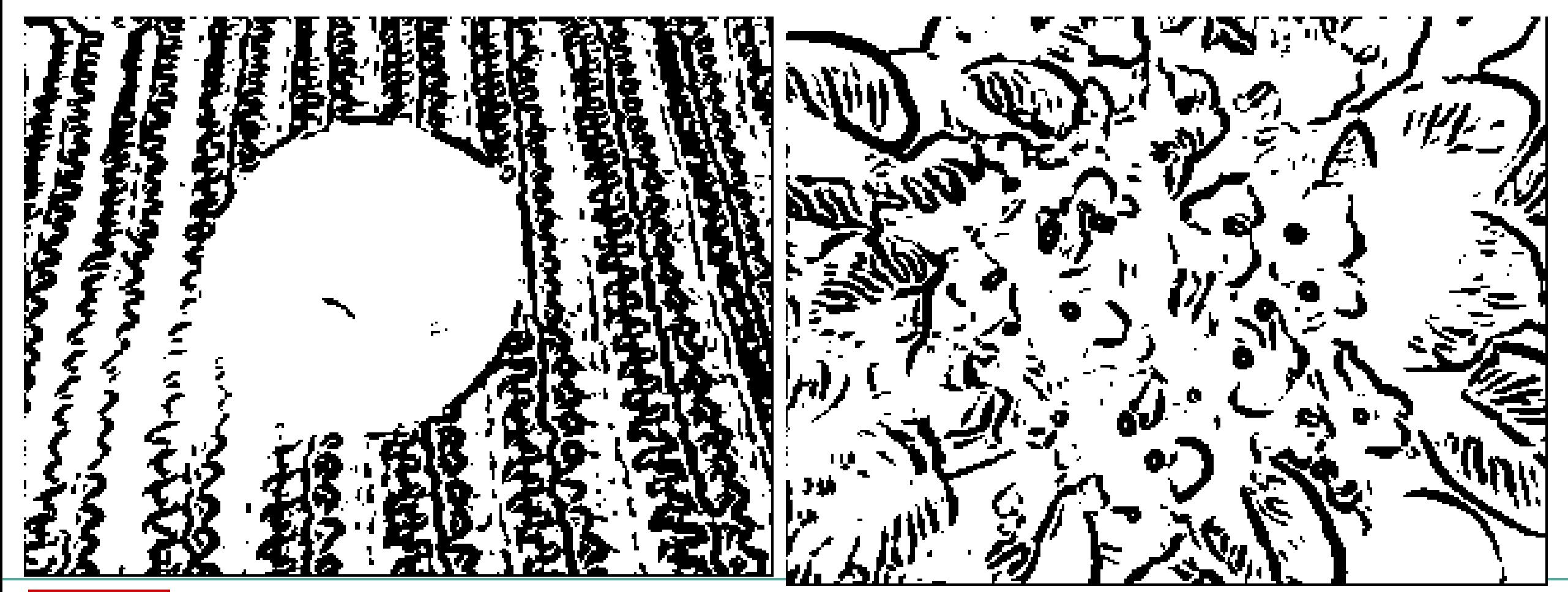

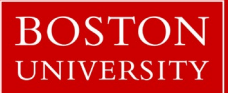

**CS 585: Image and Video Computing** © Betke

#### Edge Detection on Original and Smoothed

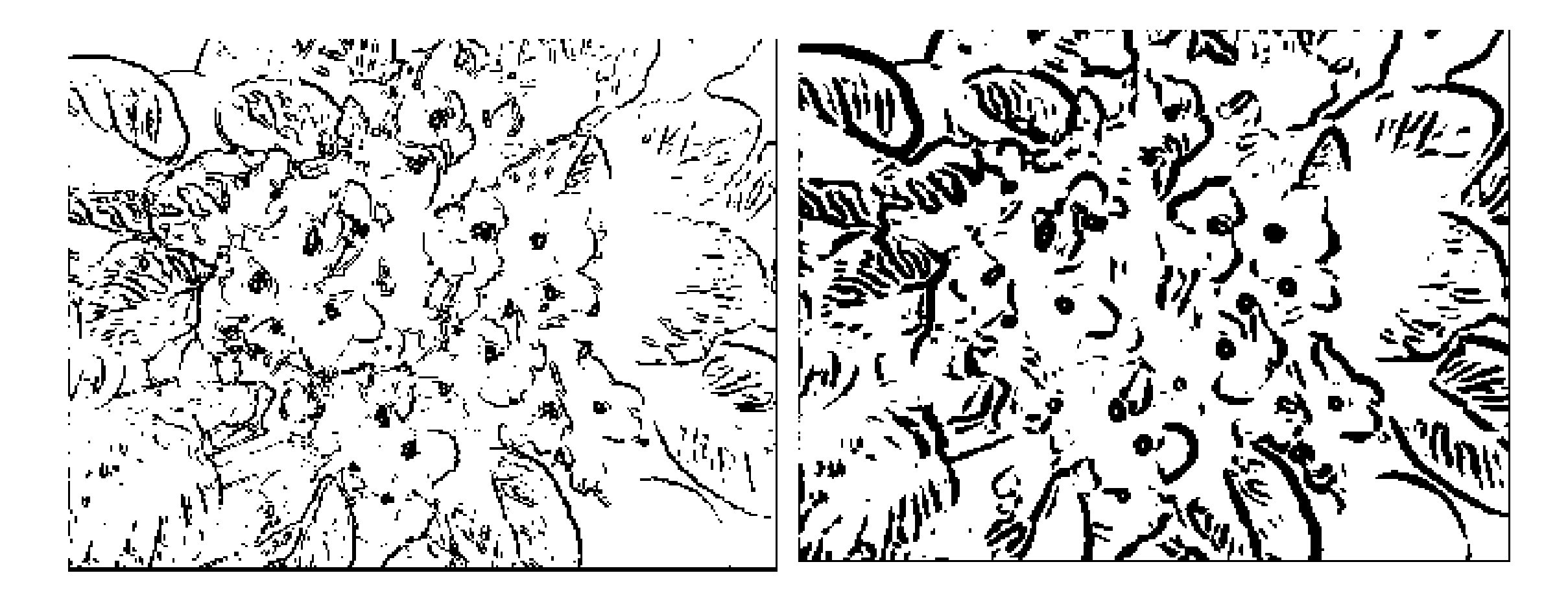

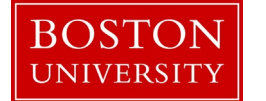

#### Edge Detection on Original and Smoothed

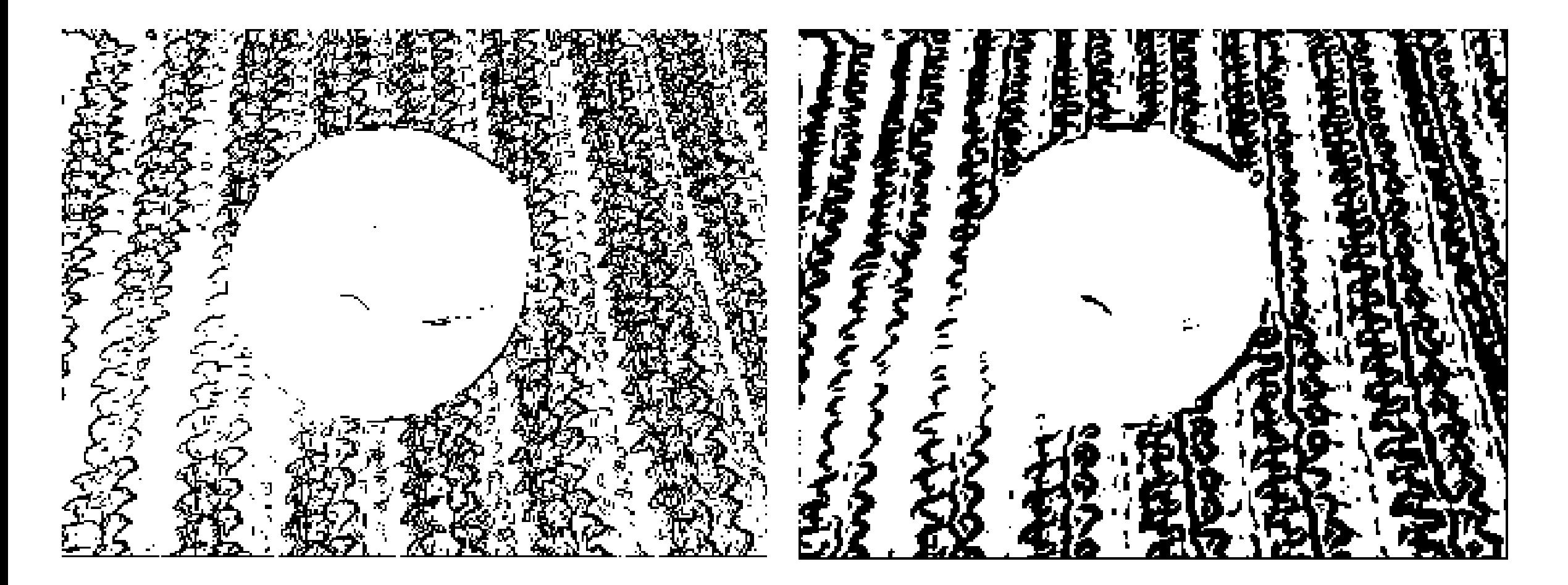

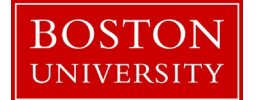

## Smoothed Image yields "thick" edges

Solution:

We need a "non-maximum suppression algorithm:"

For vertically pointing brightness gradient:

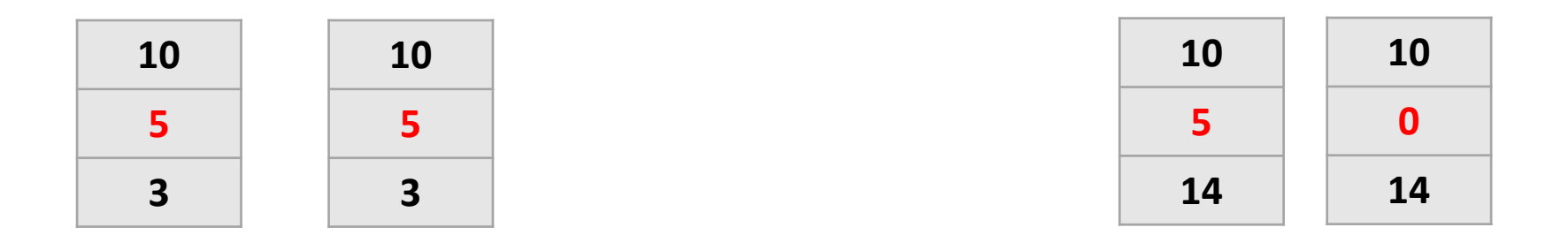

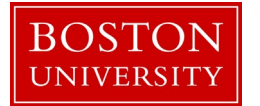

## Canny Edge Detection

- 1. Smooth image with Gaussian filter
- 2. Compute gradient magnitude map  $M(x,y) = \sqrt{g(t)} \frac{d\mu}{dx}$  = sqrt $\frac{d\mu}{dx}$  = 4(dl/dy)<sup>2</sup>) & gradient direction map  $\theta(x,y)$  = arctan(dl/dx, dl/dy)
- 3. Apply "Nonmaximum Suppression" to M:
	- a. Reduce number of angles into 4 sectors:  $\theta(x,y) \rightarrow \alpha(x,y)$
	- b. Scan through M(x,y) with a 3x3 mask & check 3 pixels (A,B,C) along the line defined by  $\alpha(x,y)$ : If M(B)  $\leq M(A)$  and M(B)  $\leq M(C)$ , then set M(B) to zero.
- 4. Apply "Double Thresholding:"
	- a. Initialize: Choose  $\tau_2 \approx 2 \tau_1$ ; Copy M(x,y) into T<sub>1</sub>(x,y) & T<sub>2</sub>(x,y) = M(x,y)
	- b. If  $M(x,y) < \tau_1$  then  $T_1(x,y) = 0$ . If  $M(x,y) < \tau_2$  then  $T_2(x,y) = 0$ .
	- c. Link gaps in  $T<sub>2</sub>$  by gathering edges from  $T<sub>1</sub>$  (compare N8 neighbors)

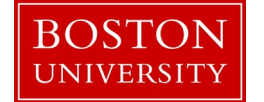

# Canny Edge Detection Result

Long edges along hair strands Closed edge along chin & clothes

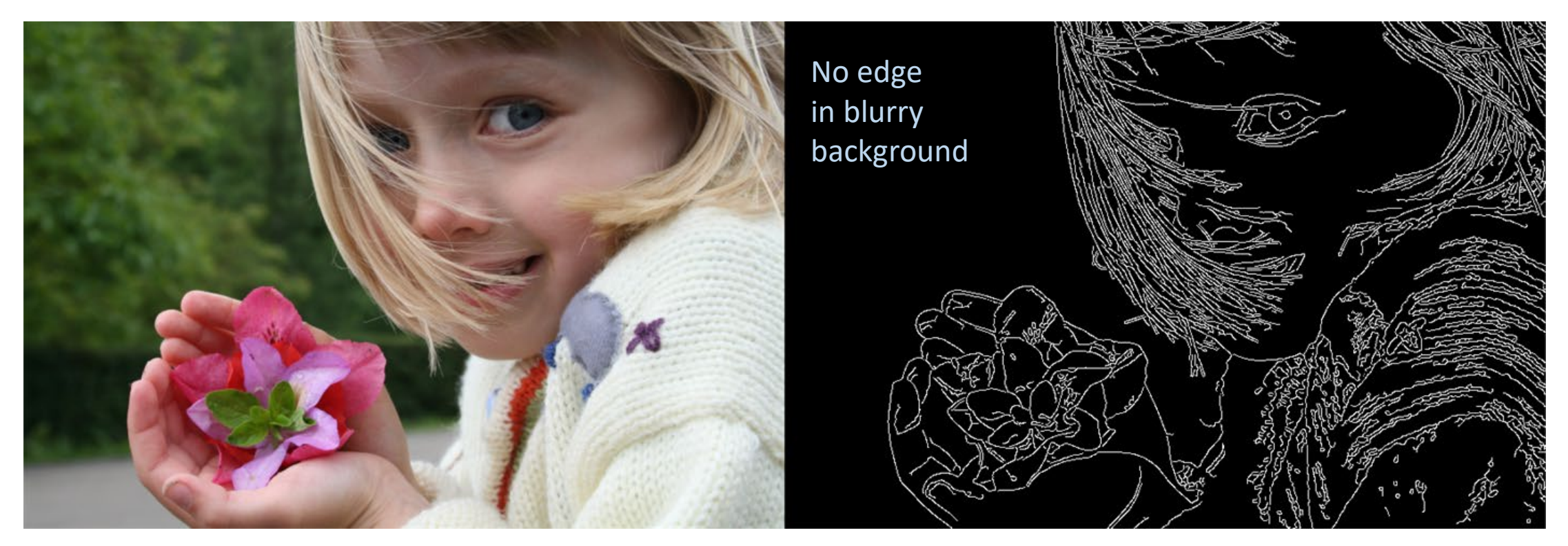

Image source: Wikipedia, JonMcLoone

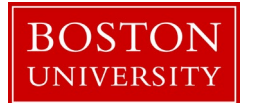

**CS 585: Image and Video Computing © Betke** 

## How does Canny Edge Detection work?

- 1. Smoothing removes speckle noise but creates thicker edges
- 3. This step thins edges
- 4. This step performs noise reduction and edge linking:

(a) 
$$
T_1(x,y)
$$
  $T_2(x,y)$  (b)  $T_3(x,y)$  (c)  $T_1(x,y)$ 

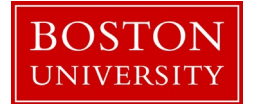

## Active Contours (also called "Snakes")

Goal: Given an edge image of an object,

Find the outline of the object  $=$  Find its contour points

Idea: Combine disconnected edges (gaps), allow corners

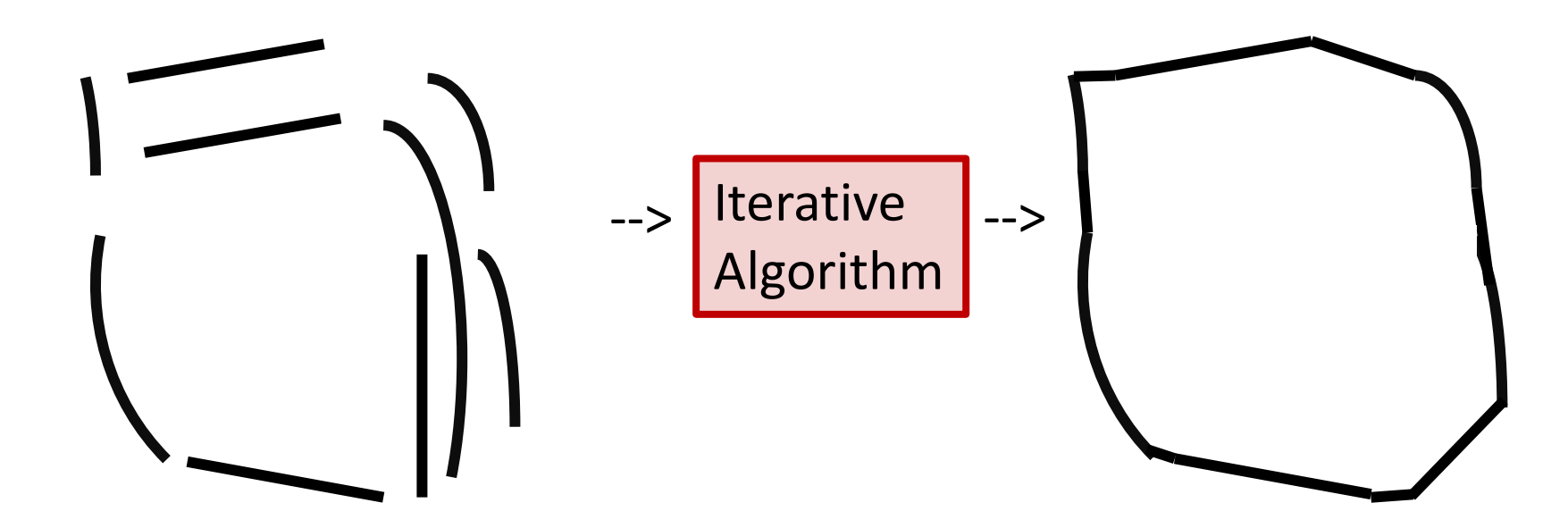

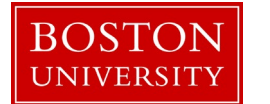

#### The Active Contour Algorithm is an Iterative Optimization Algorithm

Input: Greyscale image E(x,y); Output: Binary contour map

- 1. Initial Solution for Contour (e.g., large box, not necessarily bounding)
- 2. Evaluate cost function (or "energy" function) for
	- Fit of contour with edge image  $E_{image}$
	- Curvature properties of contour  $E_{curvature}$
	- Distances of contour points to each other E<sub>continuity</sub>
- 3. Move contour point
- 4. Repeat 2.

Possible termination conditions:

Upper bound on # iterations or on points moved OR Lower bound on cost function or change in cost

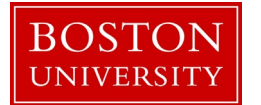

#### "Energy" Function of Active Contour Algorithm

$$
E_j = \alpha_i E_{continuity, j} + \beta_i E_{curvature, j} + \gamma_i E_{image, j}
$$
  
where

 $\alpha_i$ ,  $\beta_i$ ,  $\gamma_i$  control the relative influence of each term e.g.,  $\beta_i = 0$  at corner point

#### Explanation of each energy follows:

 $E_{curvature, i}$ : Use one of the 4 definitions from our previous lecture

Read the paper by Willams [and Shah](https://ieeexplore.ieee.org/document/139602) on active contours

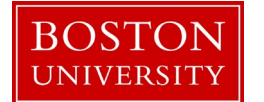

# Energy Function of Active Contour Algorithm

$$
E_j = \alpha_i \ E_{continuity, j} + \beta_i \ E_{curvature, j} + \gamma_i \ E_{image, j}
$$

Eimage, j is the edge component of the energy function, e.g., use the Sobel mask to approximate the squared brightness gradient

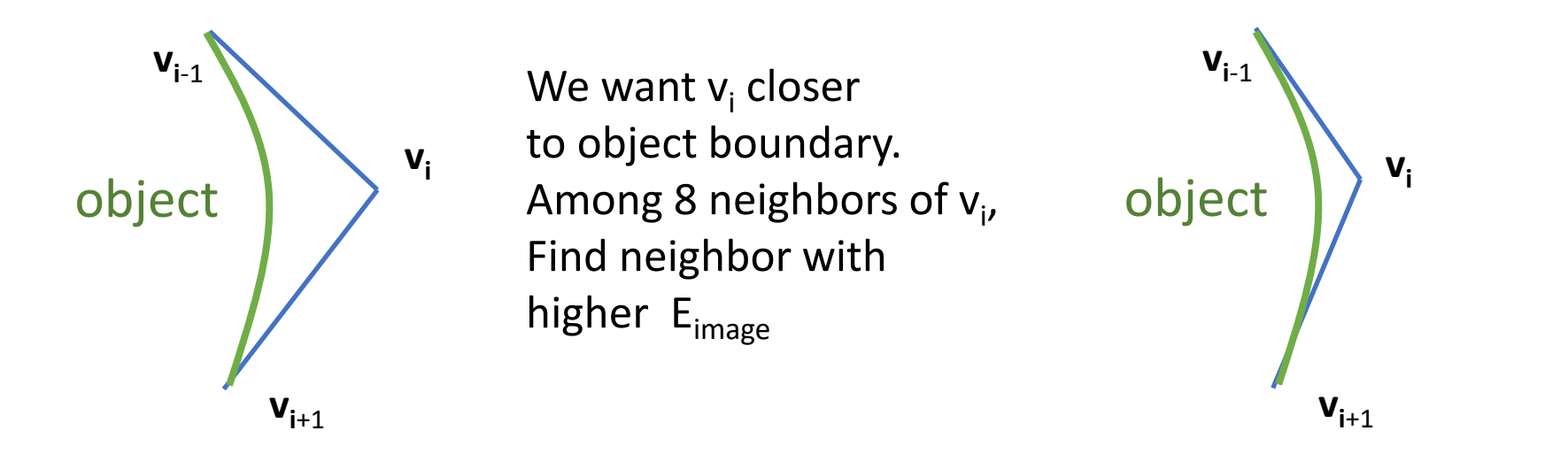

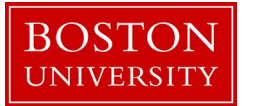

# Energy Function of Active Contour Algorithm

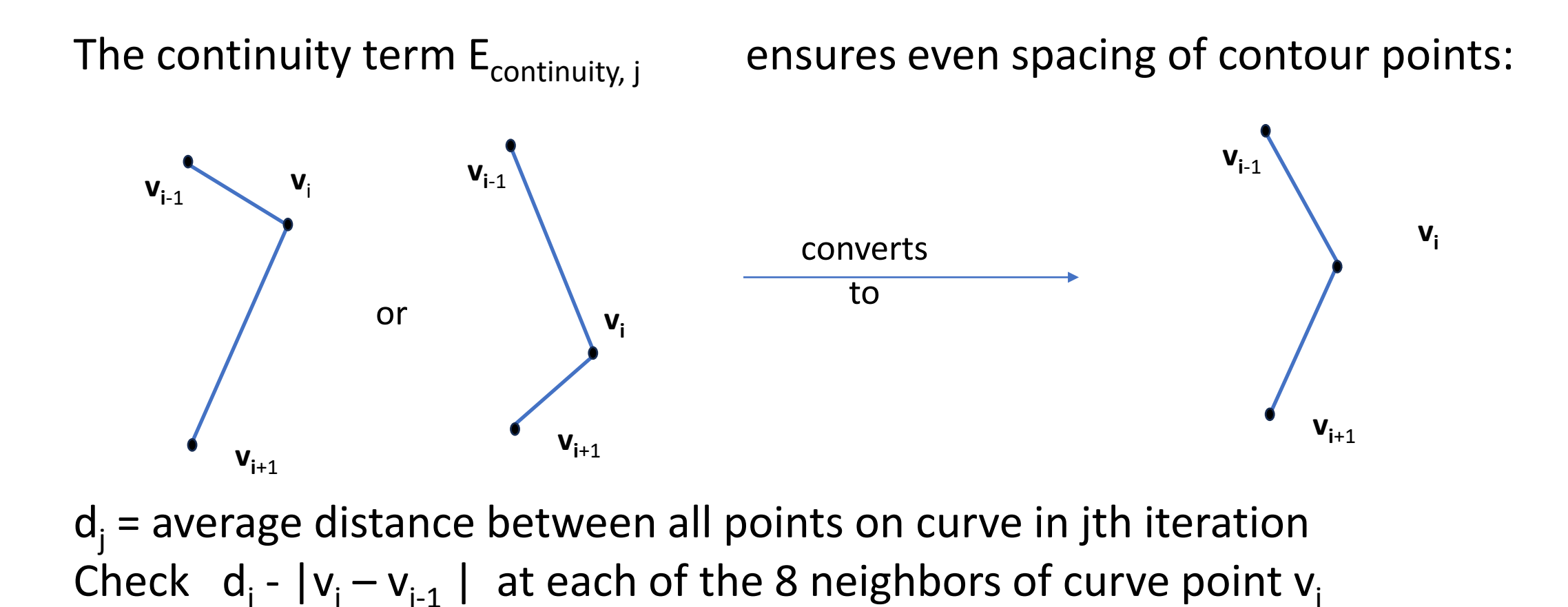

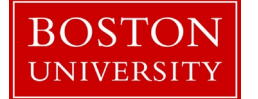

## Energy Function of Active Contour Algorithm

The continuity term  $E_{\text{continuity, i}}$  ensures even spacing of contour points by checking 8 neighbors of contour point  $v_i$  and reassigning it if necessary:

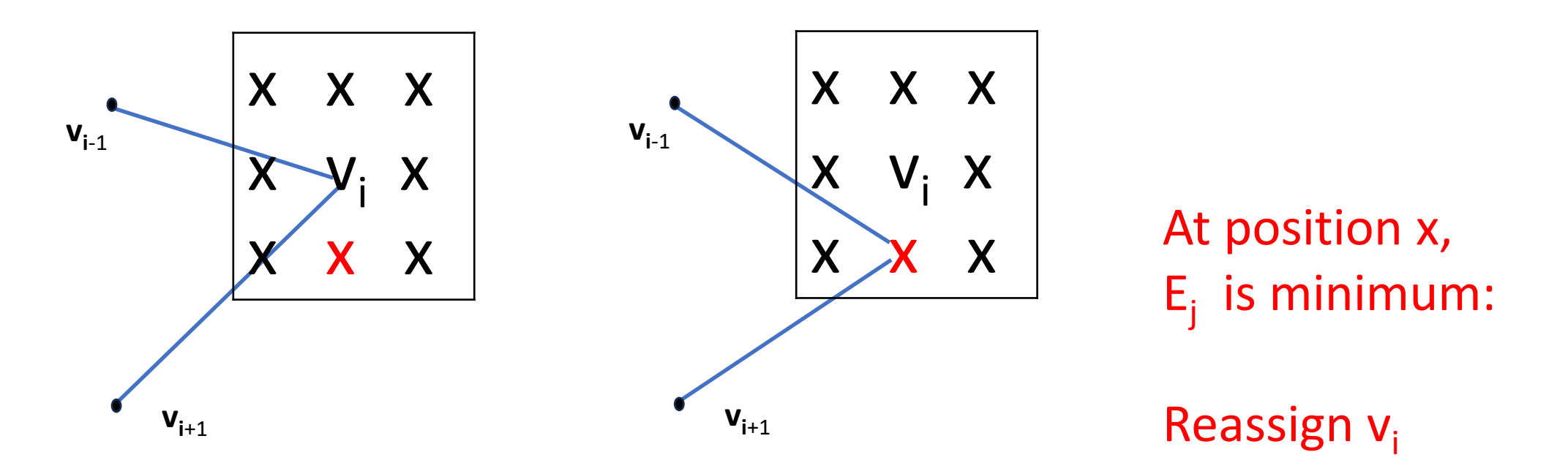

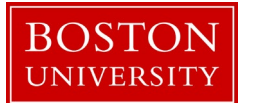

#### Active Contour Algorithm

Input: Greyscale image E(x,y); Output: Binary contour around object in image Initialize n-point contour around object (e.g., large box, not necessarily bounding):  $v_1$ ,...,  $v_n$ Initialize  $\alpha$ ,  $\beta$ ,  $\gamma$  to 1 for all points  $v_i$  # index arithmetic is modulo n While termination condition **#** e.g., bound on number of moved points For i = 0 to n:  $\frac{1}{10}$  = 1 to m = 1 to to move contour points to new locations  $E_{min}$  = LARGE For j=0 to 7  $\qquad$   $\qquad$  $E_j = \alpha_i$   $E_{\text{continuity, j}} + \beta_i$   $E_{\text{curvature, i}} + \gamma_i E_{\text{image, i}}$  # Evaluate energy at each neighborhood point If  $E_i$  <  $E_{min}$  Then  $E_{\text{min}} = E_i$ jmin = j Move contour point  $v_i$  to location jmin If jmin not current location, pointsmoved  $++$  # count how many points moved

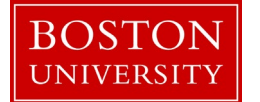

#### Examples of Active Contour Algorithm

Segmentation of grey and white Matter in MR scan of the brain:

Iterations of Algorithm:

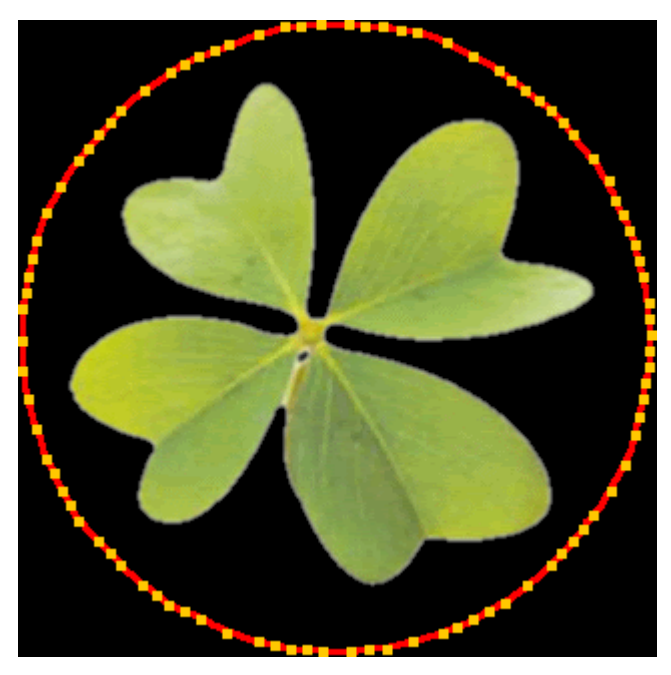

Image Credit of shamrock animation: https://medpure.blogspot.com/2012/03/active-contour-in-c.html

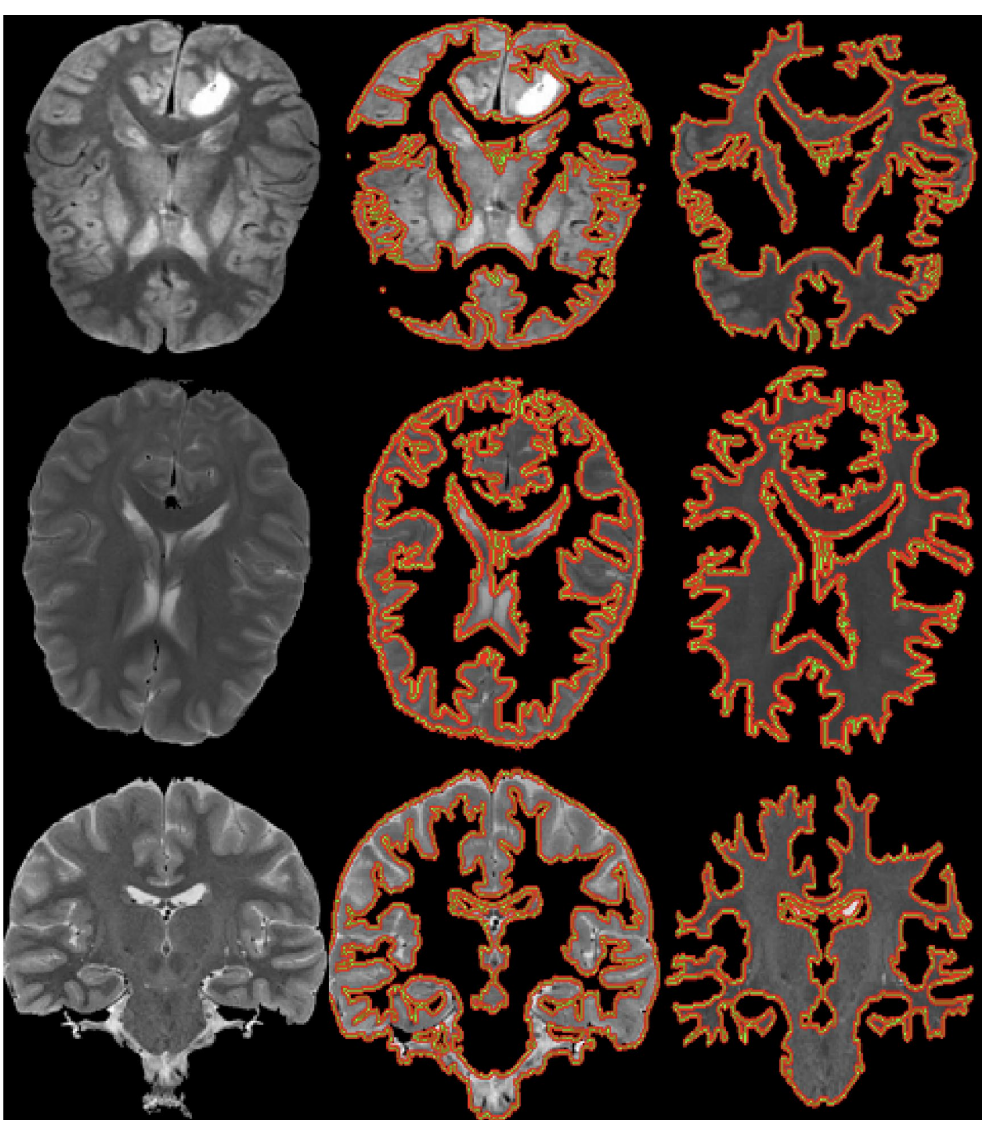

Image credit: Varma et al., 2011

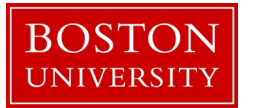

#### Learning Outcomes

Explain the four causes of brightness changes in an image

Explain why the brightness gradient is perpendicular to an edge

Know masks used to compute edges

Evaluate edges in an image using approximations of  $1<sup>st</sup>$  or  $2<sup>nd</sup>$ derivatives, as well as the difference of Gaussians

Explain why smoothing is used in edge detection and provide a smoothing mask

Explain the Canny Edge Detection & Active Contour Algorithms

Define the energy function used in computing an active contour (3 terms involving edges, curvature, continuity)

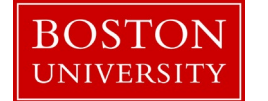